# The auto-pst-pdf package

Will Robertson & Johannes Große

wspr 81 at gmail dot com

 $2008/03/14$  v0.5

### **1 Basic usage**

This package provides a wrapper around pst-pdf to automatically accomodate for typesetting either with  $DVI$  or PDF output. With default package option [on], typesetting under pdfLATEX will automatically initiate an auxiliary compilation of LATEX  $\rightarrow$  dvips  $\rightarrow$  ps2pdf  $\rightarrow$  pdf crop to generate the required PDF figures for the document.

After this has been done and the figures no longer need to be re-generated, the package can be given the [off] option to save compilation time:

\usepackage[off]{auto-pst-pdf}

If the extension of your LATEX document is not .tex, then it must be declared when the package is loaded (e.g., I like to use .1tx to distinguish between Plain T<sub>E</sub>X and LAT<sub>E</sub>X files):

\usepackage[ext=ltx]{auto-pst-pdf}

### **2 Requirements**

pdfTEX must be called with the -shell-escape option. Requires the following packages: ifplatform, pst-pdf, xkeyval.

Heiko Oberdiek's pdfcrop Perl script<sup>[1](#page-0-0)</sup> must be installed for the default crop=on option (see section [4](#page-1-0)). Under Windows, a Perl installation<sup>[2](#page-0-1)</sup> will also need to be installed even though pdfcrop itself is part of MiKTEX.

<span id="page-0-0"></span><sup>1</sup><http://www.ctan.org/tex-archive/support/pdfcrop/>

<span id="page-0-1"></span><sup>2</sup>Freely available: <http://www.activestate.com/Products/activeperl/index.plex>

### **3 Provided macros for including graphics**

Macros are provided to easily facilitate figures created by the MATLAB pack-age laprint<sup>[3](#page-1-1)</sup> and the Mathematica package MathPSfrag<sup>[4](#page-1-2)</sup>. Also, a generic psfrag<sup>[5](#page-1-3)</sup> wrapper is provided.

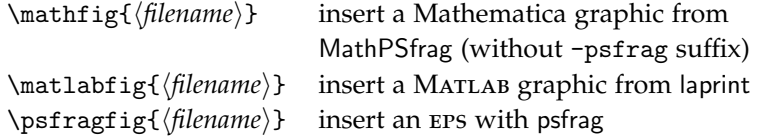

The above commands all accept an optional argument which is passed to the underlying \includegraphics macro.

The \matlabfig command meddles slightly with the output of laprint; the font sizes in the figure will always be as originally defined. (This is unavoidable I'm afraid.)

For the \psfragfig command, psfrag statements are input from either or both of the files  $\langle document \rangle$ -psfrag.tex and  $\langle filename \rangle$ -psfrag.tex if they exist. Furthermore, supplementary \psfrag statements can be added in a trailing optional argument:

\psfragfig[ $\langle$ *graphics options*)]{*\filename*}}[ $\langle$ *psfrag statements*}] Manual \psfrags override those in *\filename*}-psfrag.tex which in turn override those in  $\langle document \rangle$ -psfrag.tex.

### <span id="page-1-0"></span>**4 Advanced package options**

Better results are obtained by using pdfcrop in the auxiliary compilation process, and this is used by default. It is not installed by default, however, and will not always be required. Cropping with this tool can be controlled with the crop option:

```
\usepackage[crop=off]{auto-pst-pdf}
```
The package automatically deletes the files generated during the auxiliary  $LAT$ <sub>E</sub>X compilation. Which files are deleted are chosen by passing a list of file extensions to the cleanup option (no error message or warning is produced if a file is specified that does not exist). The default list is:

\usepackage[cleanup={log,aux,dvi,ps,pdf}]{auto-pst-pdf}

<span id="page-1-1"></span><sup>3</sup><http://www.uni-kassel.de/fb16/rat/matlab/laprint/>

<span id="page-1-2"></span><sup>4</sup><http://wwwth.mppmu.mpg.de/members/jgrosse/mathpsfrag/>

<span id="page-1-3"></span><sup>5</sup><http://www.ctan.org/tex-archive/help/Catalogue/entries/psfrag.html>

The options passed individually to latex, dvips, ps2pdf, and pdfcrop in the auxiliary compilation process may all be customised, if you know what you're doing. The defaults for the latter three are

```
\usepackage[dvips={-o -Ppdf},
             \usepackage[pspdf={-dAutoRotatePages=/None}},
             pdfcrop={}]{auto-pst-pdf}
```
The LATEX auxiliary compilation has some hard-coded options (see the source if you're interested), and further options can be appended if you wish. For example, to run the auxiliary compilation with more information written to the console, use the following package option:

```
\usepackage[latex={-interaction=nonstopmode}]{auto-pst-pdf}
```
# **5 Acknowledgements**

Many thanks to the authors of pst-pdf, psfrag, laprint, MathPSfrag, and pdfcrop. This package could not exist without their combined efforts over many years. Finally, Gernot HASSENFPLUG deserves special mention for extensive testing, feature suggestions, and moral support :) Thanks, mate.

# **File I** auto-pst-pdf **implementation**

## **6 Setup code**

This is the package.

<sup>1</sup> \ProvidesPackage{auto-pst-pdf}[2008/03/14 v0.5 Wrapper for pst-pdf]

# **Change History**

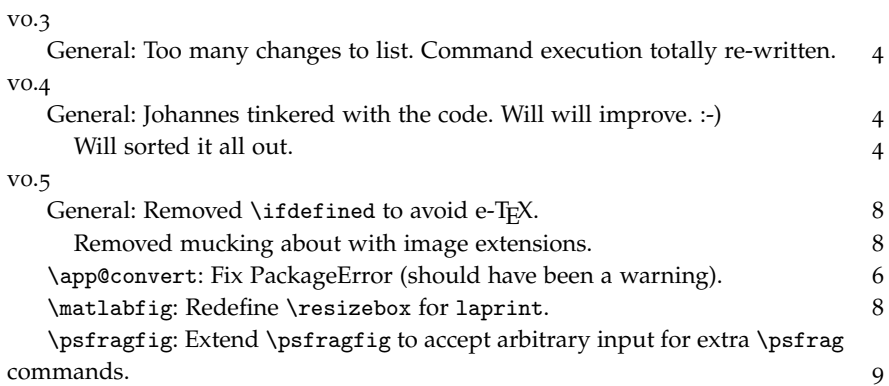

**Required packages** pst-pdf is loaded later on.

<sup>2</sup> \RequirePackage{ifpdf,xkeyval,ifplatform}

### **Things we need**

- <sup>3</sup> \newif\if@app@off@
- <sup>4</sup> \newif\if@app@crop@
- <sup>5</sup> \def\app@suffix{autopp}
- <sup>6</sup> \edef\app@jobname{\jobname-\app@suffix}
- <sup>7</sup> \edef\app@pics{\jobname-pics.pdf}

#### **Option processing**

- <sup>8</sup> \DeclareOptionX{off}[]{\@app@off@true}
- $\circ$  \define@choicekey{auto-pst-pdf.sty}{crop}[\@tempa\@tempb]{on,off}{%
- <sup>10</sup> \ifcase\@tempb\relax
- <sup>11</sup> \@app@crop@true
- $12 \qquad \text{lor}$
- <sup>13</sup> \@app@crop@false

```
14 \fi}
15 \DeclareOptionX{on}[]{\@app@off@false}
16 \DeclareOptionX{ext}{\def\app@ext{#1}}
17 \DeclareOptionX{latex}{%
18 \def\app@latex@opts{%
19 \ifwindows
20 -disable-write18
21 \else
22 -no-shell-escape
23 \fi
24 -jobname="\app@jobname"
25 -interaction=batchmode
26 #1}}
27 \DeclareOptionX{dvips}{\def\app@dvips@opts{#1}}
28 \DeclareOptionX{pspdf}{\def\app@pspdf@opts{#1}}
29 \DeclareOptionX{pdfcrop}{\def\app@pdfcrop@opts{#1}}
30 \DeclareOptionX{cleanup}{%
31 \let\app@rm@files\@empty
32 \@for\@ii:=#1\do{%
33 \edef\app@rm@files{\app@rm@files,\app@jobname.\@ii}}}
34 \ExecuteOptionsX{%
35 ext=tex,
36 crop=on,
37 latex={},
38 dvips={-Ppdf},
39 pspdf={},
40 pdfcrop={},
41 cleanup={log,aux,dvi,ps,pdf}}
42 \ifwindows
43 \ExecuteOptionsX{pspdf={}}
44 \else
45 \ExecuteOptionsX{pspdf={-dAutoRotatePages=/None}}
46 \fi
47 \ProcessOptionsX
```
#### **Shorthands**

- \def\app@exe{\immediate\write18}
- 49 \def\app@nl{^^J\space\space\space\space}
- \newcommand\app@PackageError[2]{%
- \PackageError{auto-pst-pdf}{\app@nl #1^^J}{#2}}
- \newcommand\app@PackageWarning[1]{%
- 53 \PackageWarning{auto-pst-pdf}{\app@nl #1^^JThis warning occured}}
- \newcommand\app@PackageInfo[1]{\PackageInfo{auto-pst-pdf}{#1}}

These are cute:

- \newcommand\OnlyIfFileExists[2]{\IfFileExists{#1}{#2}{}}
- \newcommand\NotIfFileExists[2]{\IfFileExists{#1}{}{#2}}

\app@convert #1 : command name

- #2 : source file
- #3 : destination file

Check if the source file exists and calls the command to generate the destination file. If the final file is not created, generate an error.

\def\app@convert#1#2#3{%

- \OnlyIfFileExists{#2}{%
- \app@exe{\csname app@cmd@#1\endcsname{#2}{#3}}%
- \NotIfFileExists{#3}{\app@PackageWarning{Creation of #3 failed.}}}}
- $\alpha$  \app@compile First we define the entire latex  $\rightarrow$  dvips  $\rightarrow$  ps2pdf ( $\rightarrow$  pdfcrop) command sequence. The actual call to the compilation macro follows thereafter. This macro contains the actual creation of the pdf container. Each processing step is in a separate macro to allow simple modification.

\def\app@compile{%

```
62 \app@cleanup
63 \app@remove@container
64 \app@convert{latex}{\jobname.\app@ext}{\app@jobname.dvi}%
65 \app@convert{dvips}{\app@jobname.dvi}{\app@jobname.ps}%
66 \if@app@crop@
67 \app@convert{pstopdf}{\app@jobname.ps}{\app@jobname.pdf}%
68 \app@convert{pdfcrop}{\app@jobname.pdf}{\app@pics}%
69 \else
70 \app@convert{pstopdf}{\app@jobname.ps}{\app@pics}%
```
- \fi
- \IfFileExists{\app@pics}
- {\app@cleanup}
- {\app@PackageWarning{Could not create \app@pics.
- Auxiliary files not deleted.}}}

Command-line program to delete files:

\edef\app@rm{\ifwindows del \else rm -- \fi}

\app@try@rm Macro to delete files (comma-separated) if they exist:

- \newcommand\app@try@rm[1]{%
- \@for\@tempa:=#1\do{%
- \OnlyIfFileExists{\@tempa}{\app@exe{\app@rm "\@tempa"}}}}

Remove pdf picture container:

\def\app@remove@container{\app@try@rm{\app@pics}}

Clean up auxiliary files: (\app@rm@files defined by the cleanup package option)

```
81 \def\app@cleanup{\app@try@rm{\app@rm@files}}
LATEX:
82 \def\app@cmd@latex#1#2{latex \app@latex@opts\space
83 "\let\noexpand\APPmakepictures\noexpand\empty\noexpand\input #1"}
dvips:
84 \def\app@cmd@dvips#1#2{dvips \app@dvips@opts\space -o "#2" "#1"}
ps2pdf:
85 \def\app@cmd@pstopdf#1#2{ps2pdf \app@pspdf@opts\space "#1" "#2"}
```
pdfcrop:

\def\app@cmd@pdfcrop#1#2{pdfcrop \app@pdfcrop@opts\space "#1" "#2"}

### **.1 Base functionality**

For compilation, we use the [notightpage] option of pst-pdf and the pdfcrop Perl script because eps figures can have elements that extend ouside their bounding boxes, and end up with clipped content after ps2pdf. Otherwise the script ps4pdf would be sufficient.

pdfLAT<sub>E</sub>X compilation Requires supplementary processing with pst-pdf:

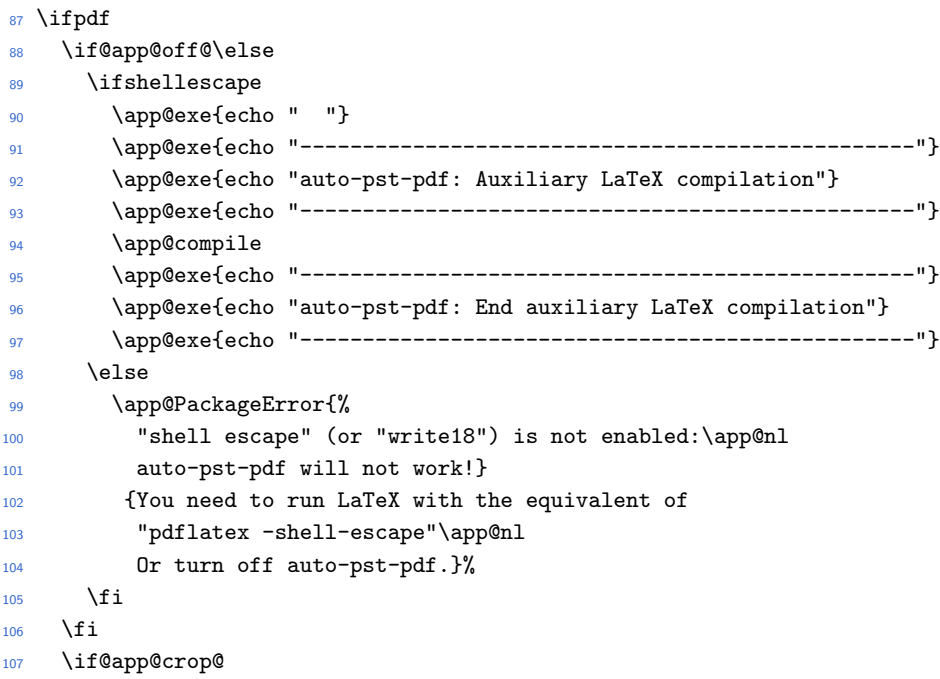

<sup>108</sup> \PassOptionsToPackage{notightpage}{pst-pdf}  $109$  \fi

LATEX compilation Either we're calling latex from within a pdfLATEX run (see above) or the document is being compiled as usual.

<sup>110</sup> \else

LAT<sub>E</sub>X compilation from scratch (as in 'latex  $\langle document \rangle.$ tex') — here the postscript environment does nothing and document is processed 'normally':

```
111 \ifx\APPmakepictures\@undefined
112 \PassOptionsToPackage{inactive}{pst-pdf}
```
LATEX compilation induced by this package:

```
113 \else
114 \if@app@crop@
115 \PassOptionsToPackage{notightpage}{pst-pdf}
_{116} \fi
_{117} \fi
118 \fi
```
After the requisite package options have been declared depending on the execution mode, it's now time to load the package:

```
119 \RequirePackage{pst-pdf}
```
### **6.2 Extras for external packages**

Commands are provided that mirror \includegraphics (and similarly accept an optional argument) for the output of different psfrag-related packages. This provides a consistent and easy way to include such figures in the document.

Please suggest wrappers for other packages that output psfrag figures (for example: SciLab, R, Maple, LabView, Sage, ... ?)

\matlabfig We need to disable the scaling that laprint applies to \includegraphics in here, because otherwise labels that extend outside the bounding box of the generated PostScript file will change the intended width of the graphic.

```
120 \let\app@ig\includegraphics
121 \newcommand\matlabfig[2][]{%
122 \begin{postscript}
123 \renewcommand\resizebox[3]{##3}%
124 \renewcommand\includegraphics[2][]{\app@ig[#1]{##2}}%
125 \input{#2}%
```

```
126 \end{postscript}}
```
\mathfig For Mathematica's MathPSfrag output

- 127 \newcommand\mathfig[2][]{%
- 128 \begin{postscript}
- 129 \input{#2-psfrag}%
- 130 \includegraphics[#1]{#2-psfrag}%
- 131 \end{postscript}}
- \psfragfig EPS graphics via psfrag. Include your psfrag commands in the files  $\langle document \rangle$ psfrag.tex and/or  $\langle$ figname $\rangle$ -psfrag.tex, where  $\langle$ document $\rangle$  is the filename of the main document and  $\langle$  *figname* $\rangle$  is the filename of the graphics inserted.

```
132 \newcommand\psfragfig[2][]{%
133 \@ifnextchar[
134 {\app@psfragfig[#1]{#2}}
135 {\app@psfragfig[#1]{#2}[]}}
136 \def\app@psfragfig[#1]#2[#3]{%
137 \begin{postscript}
138 \InputIfFileExists{#2-psfrag}{}{}%
139 #3
140 \includegraphics[#1]{#2}%
141 \end{postscript}}
```
Finally, input any psfrag commands associated with the document:

```
142 \InputIfFileExists{\jobname-psfrag}{}{}
```